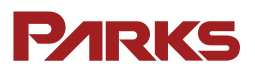

# **Roteador LTE NETAIR 400W**

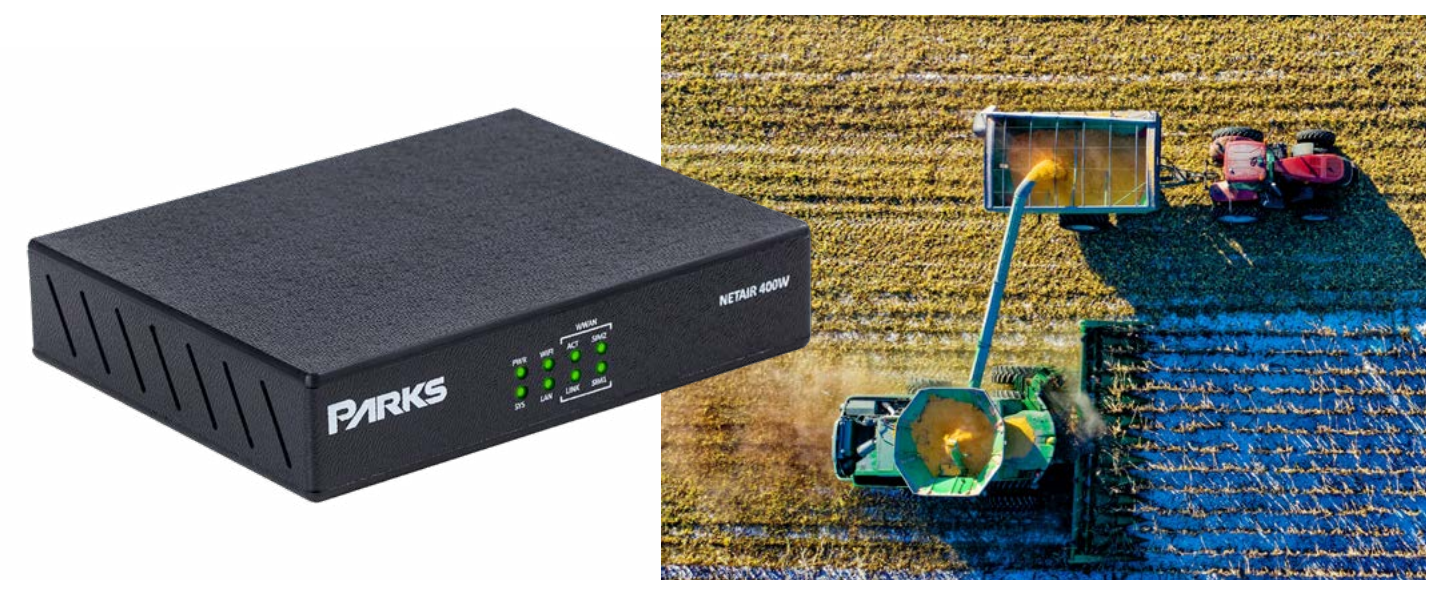

O roteador Netair 400W utiliza a alta velocidade das redes móveis 4G para proporcionar uma solução robusta e confiável, com muitos recursos avançados de rede. Possui um gabinete robusto, com alimentação DC, saída para antena LTE externa, interface gigabit ethernet e interface Wi-Fi 802.11 b/g/n.

As principais funcionalidades do roteador são disponibilizadas de forma nativa, sem a necessidade de hardware ou software adicionais, o que permite um melhor custo-benefício e proteção. A segurança proporcionada pelo firewall e os túneis IPSEC fazem do roteador Netair 400W a solução para negócios onde o sigilo de dados é mandatório.

Seja em aplicações em maquinas agrícolas, automação de fazendas, ATMs bancários, câmeras IP, sistemas de telemetria, ou para acesso ponto-a-ponto através de uma VPN, o roteador Netair 400W é a solução ideal para aplicações que demandam alta disponibilidade, performance, segurança e economia.

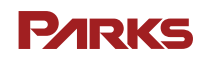

#### **PARKE**

## **Principais características**

- Roteador 4G com redundância automática de simcard
- 1 porta Gigabit Ethernet
- 1 porta Console RJ-45 para gerência local
- Interface Wi-Fi 802.11 b/g/n MIMO, antena interna 3dBi de ganho
- 2 entradas para simcard padrão Nano SIM

(uma para a conexão principal e uma para backup)

• Pronto para operar nas frequências LTE do Brasil (700MHz - BANDA B28, 1800MHz - BANDA B3, 2600MHz - BANDA B7)

- LTE com suporte a Cat-M1 ou LTE Cat-4
- Operação em 3G ou 4G com handover automático de tecnologias
- Velocidades de até 150Mbps de download e 50Mbps de upstream através da conexão móvel quando for modelo Cat-4
- Velocidades de até 375kbps de download e upstream através da conexão móvel quando for modelo Cat-M1
- Preparado para operar em redes IPv4 e IPv6
- Roteador Ethernet de alta performance, com suporte a serviços de L3 avançados como BGP, VRRP e VRF
- H-QoS com recursos para fila de baixa latência, priorização ou marcação de pacotes
- Políticas de verificação de conectividade e backup de encaminhamento de pacotes
- Stateful firewall

#### **Interfaces**

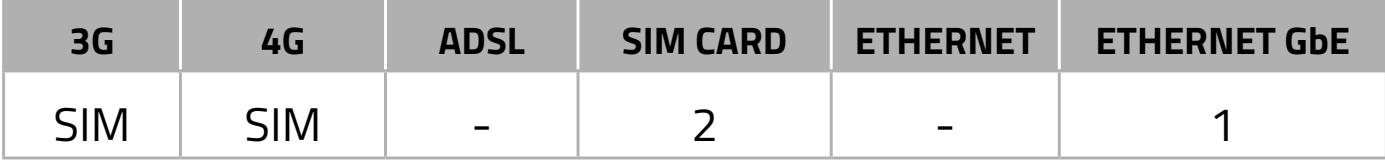

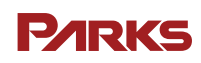

#### **Leds indicadores**

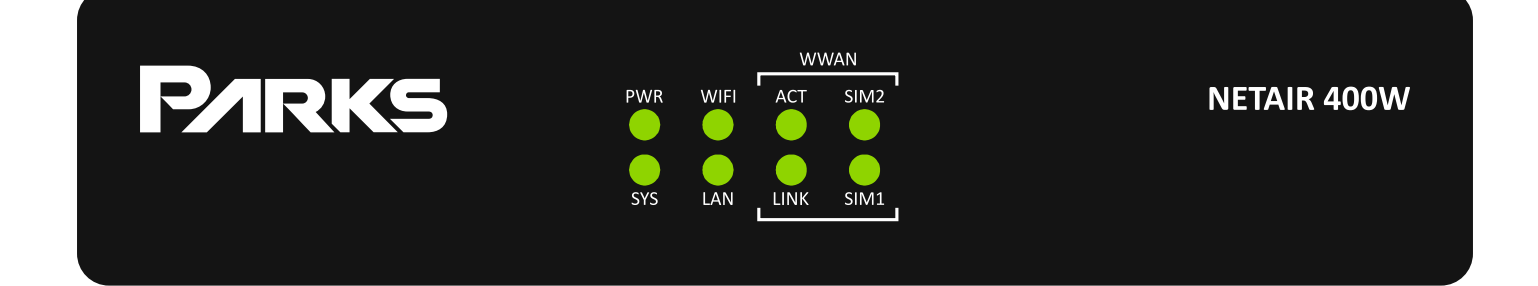

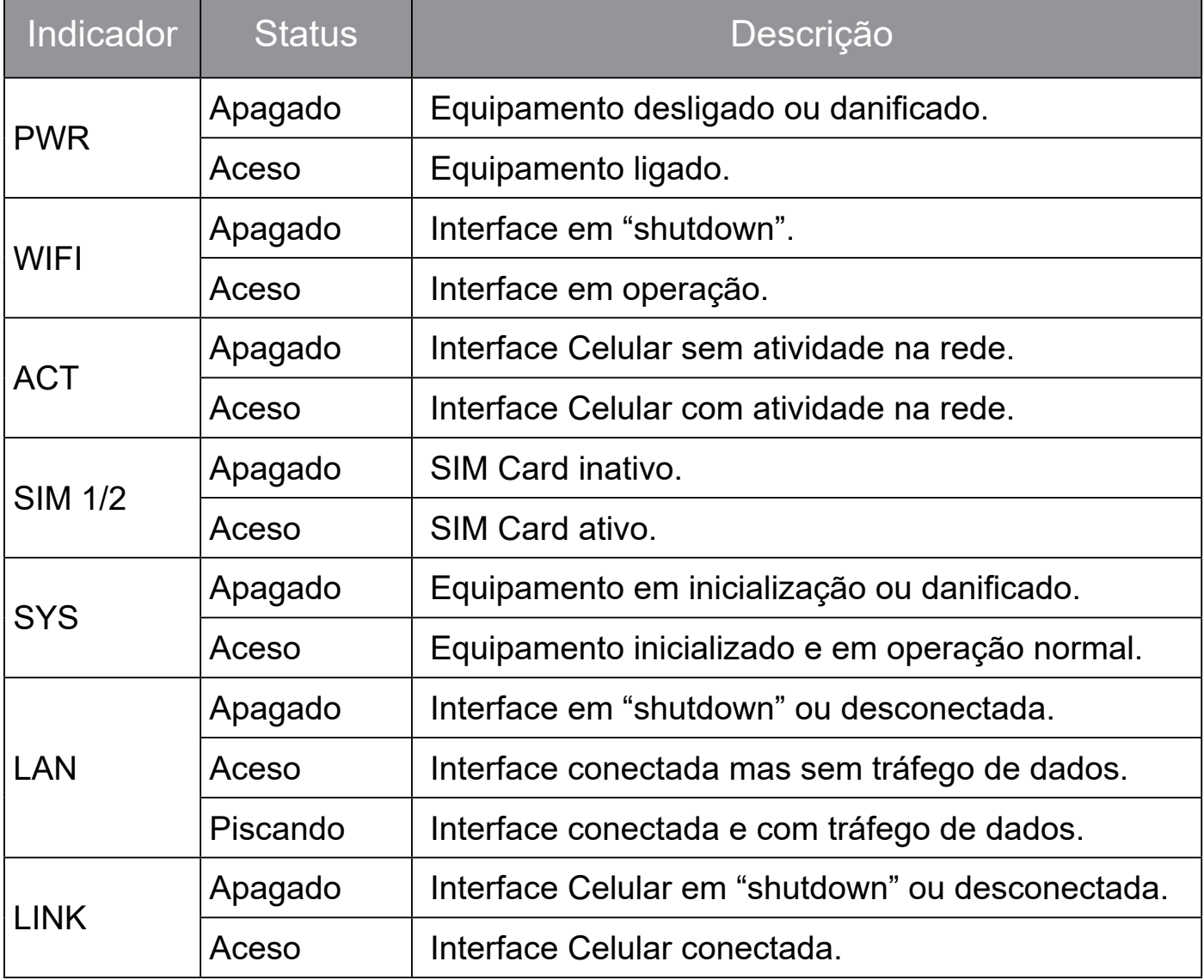

#### **PARKS**

### **Especificações Técnicas**

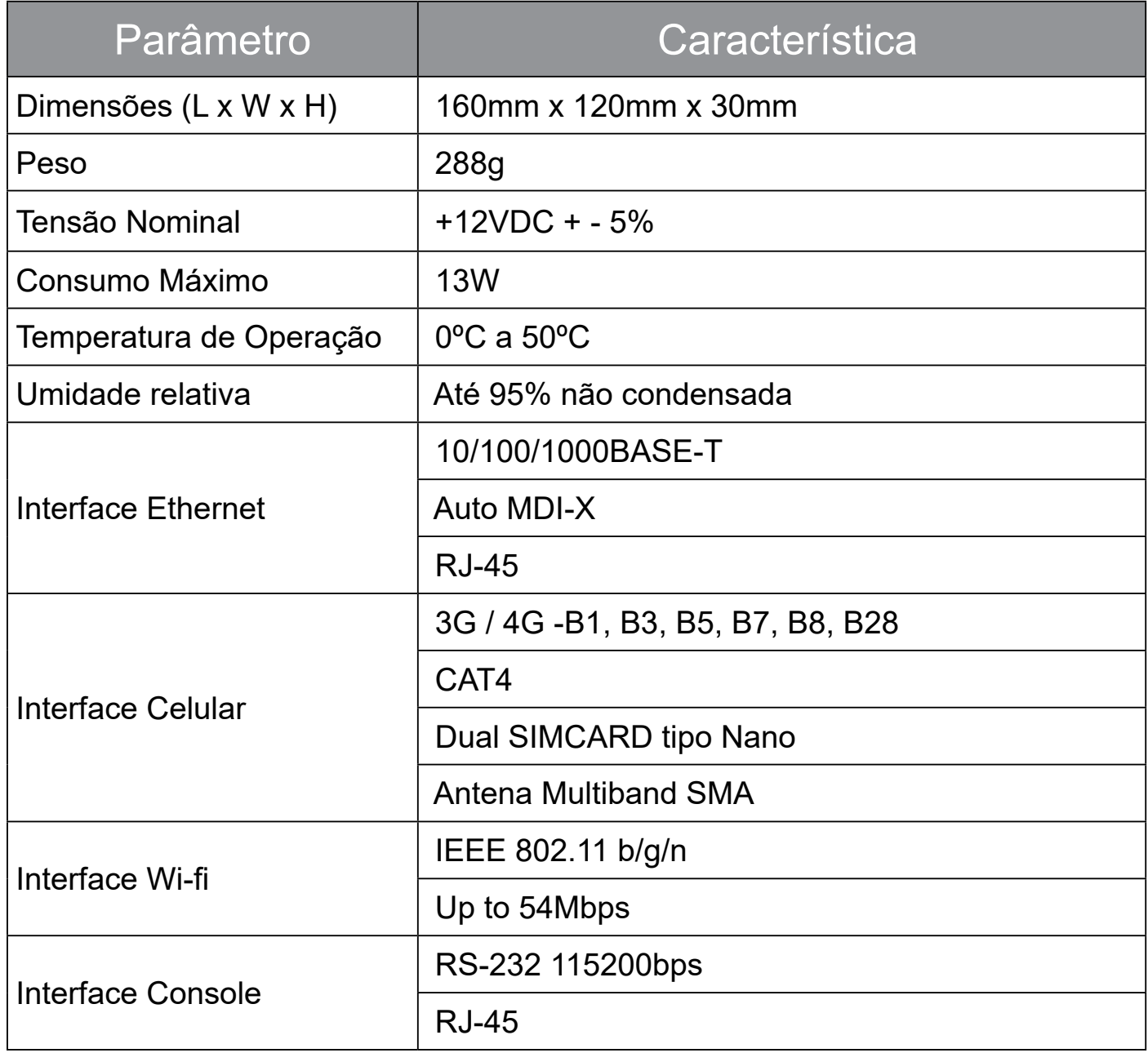

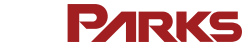

### **Conectando a Alimentação do Netair 400W**

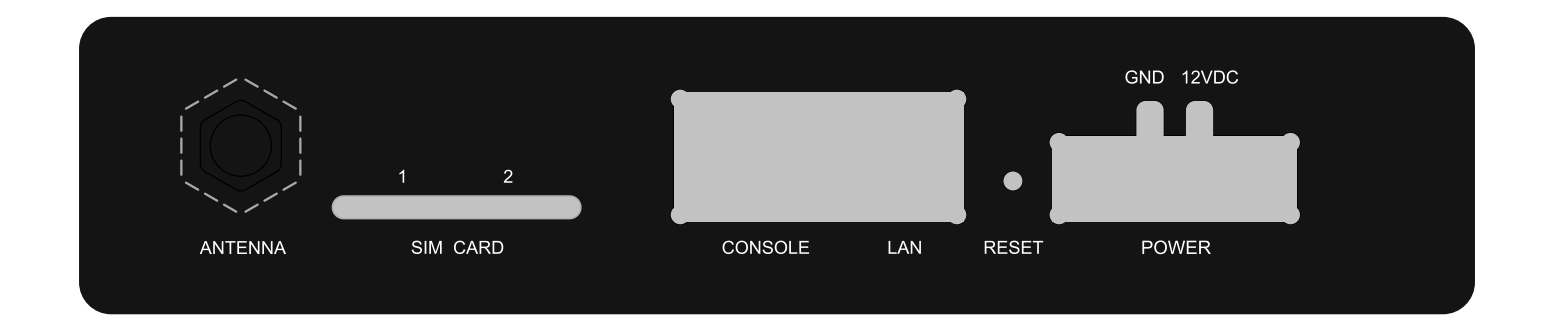

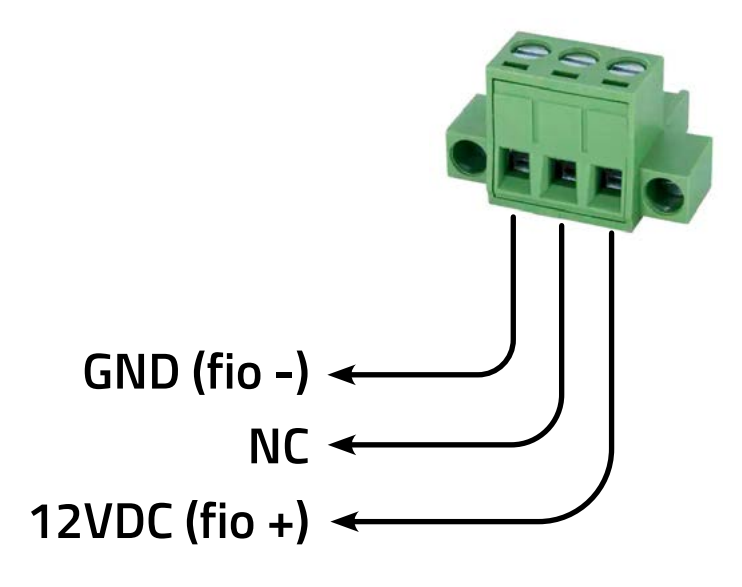

**O seu Netair 400W possui proteção contra inversão de polaridade.**

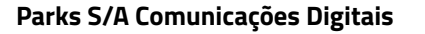

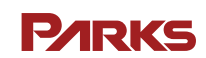

#### **Gerenciando o Equipamento**

**Passo 1:** Conecte o cabo serial no conector *CONSOLE* do equipamento.

**Passo 2:** Configurar o terminal para operar como Baud Rate = 115200bps Data  $= 8$  bits Parity = None Stop = 1bit

*Press <RETURN> to get started* seja exibida na tela.

**Passo 3:** Ligar o equipamento e aguardar na tela do terminal a mensagem: "*Press <RETURN> to get started"*

**Passo 4:** Pressionar a tecla [ENTER], o login de acesso será requisitado conforme a seguir: Username: *admin* Password: *parks*

Para o usuário **"admin"**, a senha de fábrica a ser digitada deverá ser **"parks"**. Depois de acessar o equipamento, recomenda-se a troca desta senha por parte do administrador da rede.

**Passo 5:** Após a senha no prompt **PARKS#** será exibido indicando que o equipamento está pronto para ser gerenciado.

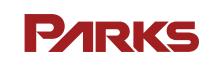